# **Problems with log in to Locus Store**

Log in to Locus Store is required when you need to purchase and download products (maps, routes, features, graphics...) from there. The process is pretty simple, just choose among logging in via your Google or Facebook account or enter a common e-mail. However, there are situations when the login process is not successful:

## I can't log in with my Gmail when I enter it in the e-mail box

If you have a Gmail address, you have also a Google account. **Use the Google button** when logging in the Locus Store.

# I don't like Google services, I use MicroG instead

- make sure you have the latest stable version of MicroG
- switch off using Google Play Services for login in Locus Expert settings
- entering a common e-mail remains as the only login method

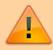

If you use MicroG and you don't switch off using Google Play Services for login in Locus, it may happen the login is not possible.

## I signed up with an e-mail but I received no verification

- please try to sign up once again
- check your **spam** folder
- contact us at the help.locusmap.eu

#### From:

https://docs.locusmap.eu/ - Locus Map Classic - knowledge base

Permanent link:

https://docs.locusmap.eu/doku.php?id=manual:faq:problem login store

Last update: 2019/06/05 14:36

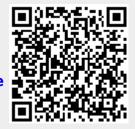